# **1 Programación do módulo de Redes Locais**

## **1.1 Sumario**

- [1](#page-1-0) [Identificación da programación](#page-1-0)
	- ♦ [1.1](#page-1-1) [Identificación do centro](#page-1-1)
	- ♦ [1.2](#page-1-2) [Identificación do ciclo](#page-1-2)
	- ♦ [1.3](#page-1-3) [Identificación do módulo profesional e unidades formativas](#page-1-3)
	- ♦ [1.4](#page-2-0) [Profesorado responsable da programación](#page-2-0)
- [2](#page-2-1) [Obxectivos xerais do módulo](#page-2-1)
- [3](#page-2-2) [Concreción do currículo ás características do ámbito produtivo](#page-2-2)
- [4](#page-2-3) [Desenvolvemento curricular das unidades didácticas](#page-2-3)
	- [4.1](#page-2-4) [Unidade didáctica 1: Introdución ás redes de comunicacións](#page-2-4) ♦
		- ◊ [4.1.1](#page-2-5) [Obxectivos didácticos](#page-2-5)
		- ◊ [4.1.2](#page-2-6) [Contidos](#page-2-6)
		- ◊ [4.1.3](#page-3-0) [Actividades](#page-3-0)
		- ◊ [4.1.4](#page-3-1) [Resultados de aprendizaxe e criterios de avaliación](#page-3-1)
	- [4.2](#page-3-2) [Unidade didáctica 2: Aspectos físicos das transmisións](#page-3-2) ♦
		- ◊ [4.2.1](#page-3-3) [Obxectivos didácticos](#page-3-3)
		- ◊ [4.2.2](#page-3-4) [Contidos](#page-3-4)
		- ◊ [4.2.3](#page-4-0) [Actividades](#page-4-0)
		- ◊ [4.2.4](#page-5-0) [Resultados de aprendizaxe e criterios de avaliación](#page-5-0)
	- [4.3](#page-5-1) [Unidade didáctica 3: Deseño e documentación das redes locais](#page-5-1) ♦
		- ◊ [4.3.1](#page-5-2) [Obxectivos didácticos](#page-5-2)
		- ◊ [4.3.2](#page-5-3) [Contidos](#page-5-3)
		- ◊ [4.3.3](#page-5-4) [Actividades](#page-5-4)
		- ◊ [4.3.4](#page-6-0) [Resultados de aprendizaxe e criterios de avaliación](#page-6-0)
	- [4.4](#page-6-1) [Unidade didáctica 4: Topoloxías de redes](#page-6-1) ♦
		- ◊ [4.4.1](#page-6-2) [Obxectivos didácticos](#page-6-2)
			- ◊ [4.4.2](#page-6-3) [Contidos](#page-6-3)
			- ◊ [4.4.3](#page-6-4) [Actividades](#page-6-4)
			- ◊ [4.4.4](#page-6-5) [Resultados de aprendizaxe e criterios de avaliación](#page-6-5)
	- [4.5](#page-7-0) [Unidade didáctica 5: Arquitecturas de redes e modelos de referencia](#page-7-0) ♦
		- ◊ [4.5.1](#page-7-1) [Obxectivos didácticos](#page-7-1)
		- ◊ [4.5.2](#page-7-2) [Contidos](#page-7-2)
		- ◊ [4.5.3](#page-7-3) [Actividades](#page-7-3)
		- ◊ [4.5.4](#page-7-4) [Resultados de aprendizaxe e criterios de avaliación](#page-7-4)
	- [4.6](#page-7-5) [Unidade didáctica 6: O nivel de enlace. Protocolos](#page-7-5) ♦
		- ◊ [4.6.1](#page-8-0) [Obxectivos didácticos](#page-8-0)
		- ◊ [4.6.2](#page-8-1) [Contidos](#page-8-1)
		- ◊ [4.6.3](#page-8-2) [Actividades](#page-8-2)
		- ◊ [4.6.4](#page-9-0) [Resultados de aprendizaxe e criterios de avaliación](#page-9-0)
	- [4.7](#page-9-1) [Unidade didáctica 7: Montaxe e configuración de redes locais sen fíos](#page-9-1) ♦
		- ◊ [4.7.1](#page-9-2) [Obxectivos didácticos](#page-9-2)
		- ◊ [4.7.2](#page-9-3) [Contidos](#page-9-3)
		- ◊ [4.7.3](#page-9-4) [Actividades](#page-9-4)
		- ◊ [4.7.4](#page-10-0) [Resultados de aprendizaxe e criterios de avaliación](#page-10-0)
	- [4.8](#page-10-1) [Unidade didáctica 8: O nivel de rede. Protocolos e direccionamento IP](#page-10-1) ♦
		- ◊ [4.8.1](#page-10-2) [Obxectivos didácticos](#page-10-2)
		- ◊ [4.8.2](#page-11-0) [Contidos](#page-11-0)
		- ◊ [4.8.3](#page-11-1) [Actividades](#page-11-1)
		- ◊ [4.8.4](#page-11-2) [Resultados de aprendizaxe e criterios de avaliación](#page-11-2)
	- [4.9](#page-11-3) [Unidade didáctica 9: Niveis de transporte e aplicación](#page-11-3) ♦
		- ◊ [4.9.1](#page-11-4) [Obxectivos didácticos](#page-11-4)
		- ◊ [4.9.2](#page-12-0) [Contidos](#page-12-0)
		- ◊ [4.9.3](#page-12-1) [Actividades](#page-12-1)
		- ◊ [4.9.4](#page-12-2) [Resultados de aprendizaxe e criterios de avaliación](#page-12-2)
	- [4.10](#page-12-3) [Unidade didáctica 10: Configuración e monitorización do nodo de rede con Windows](#page-12-3) ♦
		- ◊ [4.10.1](#page-12-4) [Obxectivos didácticos](#page-12-4)
		- ◊ [4.10.2](#page-12-5) [Contidos](#page-12-5)

◊ [4.10.3](#page-13-0) [Actividades](#page-13-0)

- ◊ [4.10.4](#page-14-0) [Resultados de aprendizaxe e criterios de avaliación](#page-14-0)
- [4.11](#page-14-1) [Unidade didáctica 11: Configuración e monitorización do nodo de rede con Linux](#page-14-1) ♦
	- ◊ [4.11.1](#page-14-2) [Obxectivos didácticos](#page-14-2)
	- ◊ [4.11.2](#page-14-3) [Contidos](#page-14-3)
	- ◊ [4.11.3](#page-14-4) [Actividades](#page-14-4)
	- ◊ [4.11.4](#page-15-0) [Resultados de aprendizaxe e criterios de avaliación](#page-15-0)
- [4.12](#page-15-1) [Unidade didáctica 12: Comprensión de textos e vocabulario técnico en Inglés](#page-15-1) ♦
	- ◊ [4.12.1](#page-16-0) [Obxectivos didácticos](#page-16-0)
	- ◊ [4.12.2](#page-16-1) [Actividades](#page-16-1)
	- ◊ [4.12.3](#page-16-2) [Resultados de aprendizaxe e criterios de avaliación](#page-16-2)
- [5](#page-16-3) [Contidos mínimos](#page-16-3)
- [6](#page-17-0) [Metodoloxía](#page-17-0)
- [7](#page-17-1) [Temporalización](#page-17-1)
- [8](#page-17-2) [Avaliación](#page-17-2)
	- ♦ [8.1](#page-17-3) [Instrumentos de avaliación](#page-17-3)
	- ♦ [8.2](#page-18-0) [Sistemas de cualificación](#page-18-0)
	- ♦ [8.3](#page-19-0) [Plan extraordinario de avaliación](#page-19-0)
- [9](#page-19-1) [Actividades de recuperación](#page-19-1)
- [10](#page-19-2) [Atención ao alumnado con necesidades educativas especiais](#page-19-2)
- [11](#page-19-3) [Seguimento e avaliación da programación](#page-19-3)
- [12](#page-19-4) [Materiais e recursos didácticos](#page-19-4)

## <span id="page-1-0"></span>**1.2 Identificación da programación**

### <span id="page-1-1"></span>**1.2.1 Identificación do centro**

- **Código do centro**: 36019402
- **Nome do centro**: IES Pazo da Mercé
- **Concello do centro**: As Neves
- **Curso académico**: 2011-2012

### <span id="page-1-2"></span>**1.2.2 Identificación do ciclo**

- **Código da familia profesional**: IFC
- **Nome da familia profesional**: Informática e comunicacións
- **Código do ciclo**: CMIFC01
- **Nome do ciclo**: Sistemas microinformáticos e redes
- **Grao**: Medio
- **Réxime**: Xeral-ordinario

## <span id="page-1-3"></span>**1.2.3 Identificación do módulo profesional e unidades formativas**

- **Código do módulo**: MP0225
- **Nome do módulo**: Redes locais
- **Curso**: 1º
- **Sesións semanais**: 8
- **Horas anuais**: 213

• **Sesións anuais**: 255

### <span id="page-2-0"></span>**1.2.4 Profesorado responsable da programación**

- **Elabora a programación**: Antonio de Andrés Lema
- **Imparte o módulo**: Antonio de Andrés Lema

## <span id="page-2-1"></span>**1.3 Obxectivos xerais do módulo**

A enorme proliferación das redes de ordenadores na actualidade fai que sexa imposible concibir o sistema informático de forma illada, senón sempre como parte dunha rede conectado cun conxunto de máquinas, compartindo datos e recursos. Dentro delas, as redes de área local son as que dotan ás empresas da infraestrutura informática necesaria para o desenvolvemento do seu negocio da maneira máis eficiente.

Neste módulo os alumnos reciben a formación necesaria para a implantación, configuración e xestión de redes de área local e a súa conexión coas redes de área extensa, analizando e estudando todos aqueles elementos fundamentais neste tipo de redes.

Os obxectivos específicos a acadar coa impartición do módulo son os seguintes:

- Comprender os elementos e características básicas das redes de comunicacións.
- Coñecer as características físicas das transmisións e manipular os distintos compoñentes de conexión.
- Coñecer as distintas topoloxías de rede lóxicas e físicas.
- Coñecer e realizar os pasos necesarios para o deseño e documentación dunha rede de área local.
- Implantar o cableado e dispositivos necesarios nunha rede de área local.
- Implantar e configurar redes de área local sen fíos.
- Detectar e resolver problemas de conectividade que poden producirse nas redes de área local.
- Comprender as arquitecturas de redes.
- Analizar e configurar os distintos protocolos de redes no nivel de enlace.
- Manexar e configurar diferentes dispositivos de rede.
- Configurar redes de área local baseadas no protocolo IP, con diversos sistemas operativos.
- Coñecer e manexar os distintos protocolos e ferramentas para a xestión de redes.

## <span id="page-2-2"></span>**1.4 Concreción do currículo ás características do ámbito produtivo**

O módulo ?Redes Locais? pertence ao ciclo de Formación Profesional de grao medio ?Sistemas Microinformáticos e Redes?, que ten unha duración de 2.000 horas ao longo de 2 cursos académicos, ao que lle corresponde o título de ?Técnico en sistemas microinformáticos e redes?. Este módulo impártese durante o primeiro curso.

O desenvolvemento curricular de este módulo ten como referencia de partida o Real Decreto 1691/2007, do 14 de decembro (BOE nº 3446 do 17 de xaneiro de 2008), onde se establece o currículo do ciclo ?Sistemas Microinformáticos e Redes?.

## <span id="page-2-3"></span>**1.5 Desenvolvemento curricular das unidades didácticas**

## <span id="page-2-4"></span>**1.5.1 Unidade didáctica 1: Introdución ás redes de comunicacións**

Esta unidade de traballo introduce aos alumnos nos conceptos básicos das redes de comunicacións, os elementos que compoñen un sistema de comunicación , así como a clasificación xeral das redes de ordenadores.

### <span id="page-2-5"></span>**1.5.1.1 Obxectivos didácticos**

- Coñecer os conceptos básicos das redes de comunicación e as transmisións (Actividades 1 e 2).
- Distinguir os distintos tipos de rede en base ao seu tamaño (Actividade 2).
- Coñecer a evolución dos medios de comunicación (Actividade 2).

### <span id="page-2-6"></span>**1.5.1.2 Contidos**

- Concepto e obxectivos das redes.
- Historia das redes de comunicacións.
- Diferencia entre transmisión e comunicación.
- Elementos dos sistemas de comunicación.
- Clases de liñas de comunicación.
- Clases de redes de ordenadores.

### <span id="page-3-0"></span>**1.5.1.3 Actividades**

#### **Actividade 1: Exercicios de codificación** •

- ♦ **Duración**: 40 minutos.
- **Tarefas do profesorado**: Presentar ao alumnado exercicios de codificación de palabras simples nos códigos Morse e Baudot. ♦ Unha vez rematada a tarefa, o profesorado corrixirá o resultado en común co grupo para analizar o proceso de codificación e decodificación.
- ♦ **Tarefas do alumnado**: Traducir as palabras propostas ao código indicado, utilizando as táboas dos códigos.
- ♦ **Recursos necesarios**: Aula virtual e acceso ás páxinas web coas táboas dos códigos.
- **Instrumentos de avaliación**: Cuestionario na aula virtual do centro, que corrixe de forma automática os resultados de cada ♦ alumno.

#### **Actividade 2: Cuestións sobre os contidos básicos da unidade** •

- ♦ **Duración**: 50 minutos.
- **Tarefas do profesorado**: Presentar ao alumnado unha serie de cuestións de escolla múltipla, emparellamento e resposta breve ♦ sobre os contidos abordados na unidade. Unha vez que o alumnado resolveu as cuestións, o profesor analiza co grupo a resposta ás cuestións, incidindo naquelas nas que o resultado obtido é máis baixo.
- ♦ **Tarefas do alumnado**: Resolver as cuestións que se lle presentan.
- ♦ **Recursos necesarios**: Aula virtual.
- **Instrumentos de avaliación**: Cuestionario na aula virtual do centro, que corrixe de forma automática os resultados de cada ♦ alumno.

#### <span id="page-3-1"></span>**1.5.1.4 Resultados de aprendizaxe e criterios de avaliación**

Nesta unidade didáctica abórdanse os seguintes resultados de aprendizaxe e criterios de avaliación definidos no currículo do ciclo:

• **RA1**: CA1.1 (tamén nas unidades 2 e 5), CA1.2 (tamén na unidade 2)

## <span id="page-3-2"></span>**1.5.2 Unidade didáctica 2: Aspectos físicos das transmisións**

Nesta unidade de traballo abórdanse todos aqueles coñecementos relacionados cos aspectos físicos das transmisións necesarios para a comunicación nunha rede de ordenadores. Analizaranse os distintos medios de transmisións e as súas características, así como os dispositivos para a intercomunicación de redes a nivel físico.

#### <span id="page-3-3"></span>**1.5.2.1 Obxectivos didácticos**

- Coñecer os distintos procesos que se poden producir nas transmisións (Actividades 5 e 8).
- Diferenciar as distintas clasificacións de transmisións en base ás súas características técnicas (Actividades 6 e 8).
- Distinguir as posibles perturbacións que se poden producir nunha transmisión (Actividades 5 e 8).
- Coñecer os distintos medios de transmisión utilizados nas redes de ordenadores e as súas características, así como os procedementos básicos para a súa manipulación (Actividades 1, 2, 3, 4, 5 e 7).
- Analizar os elementos do cableado estruturado (Actividade 2).
- Coñecer e manipular os distintos dispositivos de conexión de redes a nivel físico (Actividades 4 e 7).

#### <span id="page-3-4"></span>**1.5.2.2 Contidos**

- A codificación
- Frecuencia e ancho de banda
- Características das transmisións: Redes punto a punto e multipunto, transmisións analóxicas e dixitais, transmisións en serie e en paralelo, transmisións símplex, dúplex e semidúplex, transmisións síncronas e asíncronas e redes banda base e banda ancha
- A multiplexación
- Perturbacións nas transmisións. Tipos
- Medios de transmisión:
	- ♦ Par trenzado. Categorías e clases
	- ♦ Coaxial. Tipos
	- ♦ Fibra óptica. Tipos
	- ♦ Redes sen fíos. Tipos
- Elementos do cableado estruturado
- Realizar cableado con cable par trenzado, coaxial e fibra óptica, colocando os conectores correspondentes e comprobando o seu correcto funcionamento
- Dispositivos de conexión de redes: Tarxetas de rede, repetidores, hubs e módems
- Identificar e prever os riscos laborais nos procesos de montaxe da rede

#### <span id="page-4-0"></span>**1.5.2.3 Actividades**

- **Actividade 1: Realizar de cables de par trenzado cruzados para a conexión directa de equipos**
	- ♦ **Duración**: 6 sesións.
	- ♦ **Tarefas do profesorado**: Amosar ao alumnado o proceso para a confección dos conectores RJ-45.
	- **Tarefas do alumnado**: Conexión dos conectores RJ-45 nos dous extremos do cable e comprobar o funcionamento do cable para a ♦ conexión directa de dous ordenadores.
	- ♦ **Recursos necesarios**: Cable de par trenzado, conectores RJ-45, crimpadoras, pelacables, tésters de rede e ordenadores.
	- **Instrumentos de avaliación**: Observación na aula e anotación nunha folla de cálculo dunha valoración do traballo realizado polo/a ♦ alumno/a.

#### **Actividade 2: Montaxe do cableado dunha sala** •

- ♦ **Duración**: 10 sesións.
- **Tarefas do profesorado**: Indicar ao alumnado o proceso para a conexión das rosetas e o panel de parcheamento, así como a súa ♦ colocación e o uso das canalizacións.
- ♦ **Tarefas do alumnado**: Realizar a conexión dos equipos dunha sala seguindo os estándares do cableado estruturado.
- **Recursos necesarios**: Cable de par trenzado, conectores RJ-45, crimpadoras, pelacables, pinzas de impacto, tésters de rede, ♦ rosetas, bridas, etiquetas, canalizacións, rack de distribución e paneis de parcheamento.
- **Instrumentos de avaliación**: Observación na aula e anotación nunha folla de cálculo dunha valoración do traballo realizado polo/a ♦ alumno/a.

#### **Actividade 3: Realizar cables coaxiais e de fibra óptica** •

- ♦ **Duración**: 8 sesións.
- **Tarefas do profesorado**: Amosar ao alumnado o proceso para a confección dos conectores BNC para o cable coaxial de os de ♦ fibra óptica.
- ♦ **Tarefas do alumnado**: Conexión do conector BNC nun extremo do cable coaxial e conector no extremo do cable de fibra óptica.
- **Recursos necesarios**: Cable coaxial, conectores BNC, crimpadora de cable coaxial, tésters de rede, cable de fibra óptica ♦ multimodo, conectores de fibra e kit de ferramentas para fibra óptica.
- **Instrumentos de avaliación**: Observación na aula e anotación nunha folla de cálculo dunha valoración do traballo realizado polo/a ♦ alumno/a.

#### **Actividade 4: Conexión de equipos en rede por medio dun hub** •

- ♦ **Duración**: 2 sesións.
- ♦ **Tarefas do profesorado**: Amosar ao alumnado a conexión de diversos hubs e os conectores que ofrecen.
- ♦ **Tarefas do alumnado**: Realizar a conexión de equipos mediante un hub e a conexión de hubs entre si.
- ♦ **Recursos necesarios**: Cableado e hubs.
- **Instrumentos de avaliación**: Observación na aula e anotación nunha folla de cálculo dunha valoración do traballo realizado polo/a ♦ alumno/a.

#### **Actividade 5: Visualización dun documental sobre a evolución dos medios de transmisión** •

- ♦ **Duración**: 2 sesións.
- **Tarefas do profesorado**: Proxectar o documental e presentar ao alumnado unha serie de cuestións de escolla múltipla, ♦ emparellamento e resposta breve sobre o mesmo. Unha vez que o alumnado resolveu as cuestións, o profesor analiza co grupo a resposta ás cuestións, incidindo naquelas nas que o resultado obtido é máis baixo.
- ♦ **Tarefas do alumnado**: Visualizar o documental e resolver as cuestións que se lle presentan.
- ♦ **Recursos necesarios**: Aula virtual e canón proxector.
- **Instrumentos de avaliación**: Cuestionario na aula virtual do centro, que corrixe de forma automática os resultados de cada ♦ alumno.
- **Actividade 6: Realizar exercicios para determinar o rendemento das liñas de transmisión dependendo do mecanismo de sincronismo utilizado**
	- ♦ **Duración**: 1 sesión.
	- **Tarefas do profesorado**: Presentar ao alumnado unha serie de exercicios sobre o rendemento de liñas de comunicación tanto ♦ síncronas como asíncronas.
	- ♦ **Tarefas do alumnado**: Resolver os exercicios que se lle presentan.
- ♦ **Recursos necesarios**: Aula virtual.
- **Instrumentos de avaliación**: Cuestionario na aula virtual do centro, que corrixe de forma automática os resultados de cada ♦ alumno.

### **Actividade 7: Busca en Internet de modelos, fabricantes e prezos dos distintos elementos de conexión de redes analizados** •

- ♦ **Duración**: 3 sesións.
- **Tarefas do profesorado**: Presentar ao alumnado unha serie elementos de conexión de redes para os que o alumnado deberá ♦ atopar o mellor prezo posible. Analizar co grupo a diferenza entre as distintas opcións atopadas.
- ♦ **Tarefas do alumnado**: Buscar en Internet os elementos requiridos.
- ♦ **Recursos necesarios**: Aula virtual e acceso a Internet.
- ♦ **Instrumentos de avaliación**: Cuestionario na aula virtual do centro, que o profesor corrixirá de forma manual.

#### **Actividade 8: Resolver cuestións sobre os contidos básicos da unidade** •

- ♦ **Duración**: 1 sesión.
- **Tarefas do profesorado**: Presentar ao alumnado unha serie de cuestións de escolla múltipla, emparellamento e resposta breve ♦ sobre os contidos abordados na unidade. Unha vez que o alumnado resolveu as cuestións, o profesor analiza co grupo a resposta ás cuestións, incidindo naquelas nas que o resultado obtido é máis baixo.
- ♦ **Tarefas do alumnado**: Resolver as cuestións que se lle presentan.
- ♦ **Recursos necesarios**: Aula virtual.
- **Instrumentos de avaliación**: Cuestionario na aula virtual do centro, que corrixe de forma automática os resultados de cada ♦ alumno.

#### <span id="page-5-0"></span>**1.5.2.4 Resultados de aprendizaxe e criterios de avaliación**

Nesta unidade didáctica abórdanse os seguintes resultados de aprendizaxe e criterios de avaliación definidos no currículo do ciclo:

- **RA1**: CA1.1 (tamén nas unidades 1 e 5), CA1.2 (tamén na unidade 1), CA1.3 (tamén nas unidades 6 e 8), CA1.4
- **RA2**: CA2.1, CA2.2, CA2.3, CA2.4, CA2.5, CA2.6, CA2.7, CA2.8, CA2.9
- **RA3**: CA3.1 (tamén na unidade 3), CA3.2, CA3.3, CA3.4, CA3.5, CA3.6, CA3.7
- **RA6**: CA6.1 , CA6.2, CA6.7, CA6.9 (todos tamén nas unidades 6, 7, 10 e 11)
- **RA7**: CA7.1, CA7.2, CA7.3, CA7.4, CA7.5, CA7.6, CA7.8, CA7.9

## <span id="page-5-1"></span>**1.5.3 Unidade didáctica 3: Deseño e documentación das redes locais**

A implantación dunha rede local precisa dun plan lóxico que defina a estrutura global da mesma e serva de guía para a instalación física. Ademais, o correcto mantemento da rede só é posible a partir dunha documentación que indique a ubicación e configuración dos elementos da mesma. Nesta unidade o alumnado aprenderá como interpretar e realizar o esquema lóxico e documentación necesaria dunha rede local.

#### <span id="page-5-2"></span>**1.5.3.1 Obxectivos didácticos**

- Interpretar e realizar o esquema lóxico dunha rede local (Actividades 1 e 3).
- Manexar algún programa de diagramación para realizar o deseño de redes (Actividade 1).
- Coñecer a documentación e etiquetado necesario nunha rede local (Actividade 3).
- Elaborar os manuais técnicos necesarios para o deseño da rede (Actividades 1 e 2).

#### <span id="page-5-3"></span>**1.5.3.2 Contidos**

- Convencións de etiquetado do cableado dunha rede.
- Elementos da documentación dunha rede local.
- Manexar programas de diagramación para a elaboración dun esquema lóxico de rede de acordo cos requirimentos indicados.
- Valorar a importancia da planificación dos proxectos para garantir a calidade e nivel de cumprimento dos mesmos con respecto aos requirimentos establecidos.

#### <span id="page-5-4"></span>**1.5.3.3 Actividades**

- **Actividade 1: Elaboración de deseño dunha LAN e planificacións da súa implantación**
	- ♦ **Duración**: 3 sesións.
	- **Tarefas do profesorado**: Presentar ao alumnado un suposto práctico para o que deben deseñar unha LAN e planificar a súa ♦ implantación. Corrixir o traballo feito polo alumnado.
	- **Tarefas do alumnado**: Realizar o deseño sobre o caso proposto, e corrixir o deseño doutros compañeiros para analizar as ♦ carencias de cada un.
- ♦ **Recursos necesarios**: Ferramenta de diagramación e aula virtual.
- ♦ **Instrumentos de avaliación**: Corrección mediante un taller da tarefa na aula virtual.

#### **Actividade 2: Elaboración dun presuposto para a instalación dunha LAN** •

- ♦ **Duración**: 2 sesións.
- **Tarefas do profesorado**: Presentar ao alumnado un suposto práctico para o que deben elaborar un presuposto para a súa ♦ implantación. Corrixir o traballo feito polo alumnado.
- **Tarefas do alumnado**: Realizar o presuposto sobre o caso proposto, e corrixir o presuposto doutros compañeiros para analizar as ♦ carencias de cada un.
- ♦ **Recursos necesarios**: Aula virtual e acceso a Internet.
- ♦ **Instrumentos de avaliación**: Corrección mediante un taller da tarefa na aula virtual.

#### **Actividade 3: Interpretar a documentación dunha rede local para localizar distintos elementos da mesma** •

- ♦ **Duración**: 2 sesións.
- ♦ **Tarefas do profesorado**: Amosar ao alumnado a documentación dunha rede local. Corrixir os elementos localizados
- ♦ **Tarefas do alumnado**: Analizar a documentación da rede e localizar os elementos solicitados.
- ♦ **Recursos necesarios**: Aula virtual.
- ♦ **Instrumentos de avaliación**: Corrección manual na aula virtual.

#### <span id="page-6-0"></span>**1.5.3.4 Resultados de aprendizaxe e criterios de avaliación**

Nesta unidade didáctica abórdanse os seguintes resultados de aprendizaxe e criterios de avaliación definidos no currículo do ciclo:

- **RA1**: CA1.5, CA1.6
- **RA3**: CA3.1 (tamén na unidade 2)

### <span id="page-6-1"></span>**1.5.4 Unidade didáctica 4: Topoloxías de redes**

Unha rede de ordenadores non se constrúe simplemente estendendo un cableado, senón que é imprescindible unha organización tanto física como lóxica para que a rede opere correctamente. Esta unidade de traballo aborda as distintas topoloxías lóxicas e físicas existentes nas redes de ordenadores, analizando as vantaxes e inconvenientes de cada unha delas.

#### <span id="page-6-2"></span>**1.5.4.1 Obxectivos didácticos**

- Comprender a necesidade e funcións da topoloxía nas redes de ordenadores (Actividade 1).
- Diferenciar as distintas topoloxías físicas e as súas características (Actividade 1).
- Diferenciar as distintas topoloxías lóxicas e as súas características (Actividade 1).

#### <span id="page-6-3"></span>**1.5.4.2 Contidos**

- Concepto topoloxía: Topoloxía lóxica e física
- Topoloxías físicas: Bus, estrela, anel e malla
- Topoloxías lóxicas: Bus e anel

#### <span id="page-6-4"></span>**1.5.4.3 Actividades**

- **Actividade 1: Cuestións sobre os contidos básicos da unidade**
	- ♦ **Duración**: 50 minutos.
	- **Tarefas do profesorado**: Presentar ao alumnado unha serie de cuestións de escolla múltipla, emparellamento e resposta breve ♦ sobre os contidos abordados na unidade. Unha vez que o alumnado resolveu as cuestións, o profesor analiza co grupo a resposta ás cuestións, incidindo naquelas nas que o resultado obtido é máis baixo.
	- ♦ **Tarefas do alumnado**: Resolver as cuestións que se lle presentan.
	- ♦ **Recursos necesarios**: Aula virtual.
	- **Instrumentos de avaliación**: Cuestionario na aula virtual do centro, que corrixe de forma automática os resultados de cada ♦ alumno.

#### <span id="page-6-5"></span>**1.5.4.4 Resultados de aprendizaxe e criterios de avaliación**

Nesta unidade didáctica abórdanse os seguintes resultados de aprendizaxe e criterios de avaliación definidos no currículo do ciclo:

• **RA1**: CA1.7, CA1.8 (tamén na unidade 5).

## <span id="page-7-0"></span>**1.5.5 Unidade didáctica 5: Arquitecturas de redes e modelos de referencia**

Esta unidade didáctica presenta ao alumnado as arquitecturas estándares e os protocolos nos que se basean a redes de ordenadores actuais, e o seu funcionamento.

#### <span id="page-7-1"></span>**1.5.5.1 Obxectivos didácticos**

- Comprender a necesidade dos estándares para a conexión de sistemas abertos (Actividades 1 e 2).
- Analizar as características do modelo de referencia OSI e os seus distintos niveis (Actividade 2).
- Analizar as características da pila de protocolos TCP/IP, similitudes e diferencias co modelo OSI (Actividade 2).

#### <span id="page-7-2"></span>**1.5.5.2 Contidos**

- Conceptos de estándares e protocolos
- Principais organismos de estandarización
- Modelo de referencia OSI. Compoñentes
	- ♦ Funcións dos distintos niveis do modelo OSI
- A pila de protocolos TCP/IP
	- ♦ Funcións dos distintos niveis e correspondencia co modelo OSI
- Valorar a importancia dos estándares para a conexión de sistemas informáticos
- Comprender a necesidade de arquitecturas para a definición de solucións para as redes de ordenadores

### <span id="page-7-3"></span>**1.5.5.3 Actividades**

- **Actividade 1: Elaborar unha presentación sobre os principais organismos de estandarización**
	- ♦ **Duración**: 4 sesións.
	- **Tarefas do profesorado**: O profesor distribuirá aos alumnos en grupos de catro como máximo, e asignará a cada grupo un ♦ organismo de estandarización nacional ou internacional. O grupo deberá elaborar unha presentación, buscando información en Internet, na que se incluirá polo menos información da historia da organización, membros da mesma, funcionamento e principais estándares publicados.
	- ♦ **Tarefas do alumnado**: Elaborar a presentación e expoñela ao resto do grupo.
	- ♦ **Recursos necesarios**: Acceso a Internet e canón.
	- **Instrumentos de avaliación**: Folla de cálculo na que o profesor tomará anotacións sobre a calidade de cada un dos traballos, ♦ valorando a claridade da presentación, a calidade do seu contido e a calidade da exposición realizada polo alumnado.

#### **Actividade 2: Cuestións sobre os contidos básicos da unidade** •

- ♦ **Duración**: 1 sesión.
- **Tarefas do profesorado**: Presentar ao alumnado unha serie de cuestións de escolla múltipla, emparellamento e resposta breve ♦ sobre os contidos abordados na unidade. Unha vez que o alumnado resolveu as cuestións, o profesor analiza co grupo a resposta ás cuestións, incidindo naquelas nas que o resultado obtido é máis baixo.
- ♦ **Tarefas do alumnado**: Resolver as cuestións que se lle presentan.
- ♦ **Recursos necesarios**: Aula virtual.
- **Instrumentos de avaliación**: Cuestionario na aula virtual do centro, que corrixe de forma automática os resultados de cada ♦ alumno.

#### <span id="page-7-4"></span>**1.5.5.4 Resultados de aprendizaxe e criterios de avaliación**

Nesta unidade didáctica abórdanse os seguintes resultados de aprendizaxe e criterios de avaliación definidos no currículo do ciclo:

- **RA1**: CA1.1 (tamén nas unidades 1 e 2), CA1.8 (tamén na unidade 4)
- **RA4**: CA4.2 (tamén nas unidades 6, 8, 9, 10 e 11), CA4.3 (tamén nas unidades 10 e 11)

## <span id="page-7-5"></span>**1.5.6 Unidade didáctica 6: O nivel de enlace. Protocolos**

O nivel de enlace é o que proporciona os mecanismos e procedementos necesarios para a conexión directa de equipos dentro dunha rede de área local, control de erros, acceso ao medio, etc. Nesta unidade didáctica abordaranse os distintos elementos do nivel de enlace así como os protocolos máis relevantes dentro do mesmo.

#### <span id="page-8-0"></span>**1.5.6.1 Obxectivos didácticos**

- Comprender as funcións básicas do nivel de enlace nas redes de ordenadores (Actividades 1, 3, 4, 5 e 6).
- Coñecer o funcionamento e estrutura xeral dos protocolos de nivel de enlace máis relevantes (Actividades 1, 2, 3, 4, 5 e 6).
- Comprender o funcionamento dos dispositivos de rede que operan a nivel de enlace e os mecanismos para a súa manipulación e configuración (Actividades 2, 3, 4, 5 e 6).

#### <span id="page-8-1"></span>**1.5.6.2 Contidos**

- Funcións do nivel de enlace.
	- ♦ O control de erros. Algoritmos relevantes para a detección e corrección de erros.
	- ♦ Os métodos de acceso ao medio. Principais métodos de acceso ao medio.
	- ♦ Segmentación e formación de paquetes. Direccionamento.
- Os estándares IEE 802.x
	- ♦ Diferentes estándares definidos polo IEE 802.
	- ♦ Subniveis do nivel de enlace: Subnivel de acceso ó medio e de control de enlace lóxico.
- O protocolo 802.3: Ethernet.
	- ♦ Características e formato da trama.
	- ♦ Estándares definidos por Ethernet.
- O protocolo 802.5: Token Ring.
	- ♦ Características e formatos das tramas.
- Outros protocolos de nivel de enlace: FDDI, AppleTalk e ARCNet.
- Dispositivos a nivel de enlace:
	- ♦ Pontes ou bridges.
	- ♦ Conmutadores ou switches. Configuración switches.
	- ♦ Segmentación en redes virtuais (VLANs). Protocolos.

#### <span id="page-8-2"></span>**1.5.6.3 Actividades**

- **Actividade 1: Resolver exercicios de control de erros en transmisións**
	- ♦ **Duración**: 2 sesións.
	- **Tarefas do profesorado**: Presentar ao alumnado unha serie de exercicios de simulación dos mecanismos de control de erros máis ♦ básicos (distancias de Hamming e control de paridade). Corrixir co grupo as simulacións propostas.
	- ♦ **Tarefas do alumnado**: Resolver os exercicios que se lle presentan.
	- ♦ **Recursos necesarios**: Aula virtual.
	- ♦ **Instrumentos de avaliación**: Cuestionario na aula virtual do centro.
- **Actividade 2: Realización de exercicios de simulación do funcionamento de switchs e hubs**
	- ♦ **Duración**: 4 sesións.
	- **Tarefas do profesorado**: Presentar ao alumnado unha serie de exercicios do funcionamento de hubs e switchs na retransmisión ♦ de tramas. Corrixir co grupo as simulacións propostas.
	- ♦ **Tarefas do alumnado**: Resolver os exercicios que se lle presentan.
	- ♦ **Recursos necesarios**: Aula virtual.
	- ♦ **Instrumentos de avaliación**: Cuestionario na aula virtual do centro.

#### **Actividade 3: Ler información sobre funcionalidades dos switchs e resolver cuestións sobre o tema** •

- ♦ **Duración**: 1 sesión.
- **Tarefas do profesorado**: Ofrecer ao alumnado unha serie de enlaces con información sobre as funcionalidades que poden ♦ realizar os switchs e cuestións sobre a información que conteñen esas páxinas. Unha vez que o alumnado resolveu as cuestións, o profesor analiza co grupo a resposta ás cuestións, incidindo naquelas nas que o resultado obtido é máis baixo.
- ♦ **Tarefas do alumnado**: Ler a información e resolver as cuestións que se lle presentan.
- ♦ **Recursos necesarios**: Aula virtual e acceso a Internet.
- **Instrumentos de avaliación**: Cuestionario na aula virtual do centro, que corrixe de forma automática os resultados de cada ♦ alumno.

#### **Actividade 4: Elaborar un documento coas características dun modelo de switch** •

- ♦ **Duración**: 2 sesións.
- **Tarefas do profesorado**: O profesor asignará a cada alumno/a un modelo de switch e ofreceralle o enlace en Internet onde ♦ poderá atopar información do fabricante sobre o mesmo. Consultando esta información, o alumno/a deberá cubrir un documento con unha serie de características mínimas do switch que lle indicará o profesor (como número de portos, tamaño da táboa de MACs, velocidade de conmutación, etc.).
- ♦ **Tarefas do alumnado**: Extraer a información solicitada e elaborar o documento coas características do switch.
- ♦ **Recursos necesarios**: Aula virtual e acceso a Internet.
- ♦ **Instrumentos de avaliación**: Cuestionario na aula virtual do centro, que o profesor corrixirá de forma manual.

#### **Actividade 5: Configuración de switchs e montaxe de redes na aula** •

- ♦ **Duración**: 5 sesións.
- **Tarefas do profesorado**: Amosar ao alumnado os procesos básicos de configuración dun switch xestionable. Agrupar ao ♦ alumnado para que resolva unha serie de configuracións indicadas sobre diferentes switchs.
- ♦ **Tarefas do alumnado**: Realizar en grupos as configuracións que se indiquen e expoñelas a continuación.
- ♦ **Recursos necesarios**: Aula virtual.
- **Instrumentos de avaliación**: Folla de cálculo na que o profesor anota as cualificacións sobre a configuración realizada polos ♦ alumnos.

#### **Actividade 6: Cuestións sobre os contidos básicos da unidade** •

- ♦ **Duración**: 1 sesión.
- **Tarefas do profesorado**: Presentar ao alumnado unha serie de cuestións de escolla múltipla, emparellamento e resposta breve ♦ sobre os contidos abordados na unidade. Unha vez que o alumnado resolveu as cuestións, o profesor analiza co grupo a resposta ás cuestións, incidindo naquelas nas que o resultado obtido é máis baixo.
- ♦ **Tarefas do alumnado**: Resolver as cuestións que se lle presentan.
- ♦ **Recursos necesarios**: Aula virtual.
- **Instrumentos de avaliación**: Cuestionario na aula virtual do centro, que corrixe de forma automática os resultados de cada ♦ alumno.

#### <span id="page-9-0"></span>**1.5.6.4 Resultados de aprendizaxe e criterios de avaliación**

Nesta unidade didáctica abórdanse os seguintes resultados de aprendizaxe e criterios de avaliación definidos no currículo do ciclo:

- **RA1**: CA1.3 (tamén nas unidades 2 e 8)
- **RA3**: CA3.8, CA3.9
- **RA4**: CA4.2 (tamén nas unidades 5, 8, 9, 10 e 11), CA 4.3 (tamén na unidade 8)
- **RA6**: CA6.1 (tamén nas unidades 2, 7, 10 e 11) , CA6.2 (tamén nas unidades 2, 7, 10 e 11), CA6.3 (tamén nas unidades 7, 10 e 11), CA6.4 (tamén nas unidades 7, 10 e 11), CA6.5 (tamén nas unidades 7, 10 e 11), CA6.6 (tamén nas unidades 7, 10 e 11), CA6.7 (tamén nas unidades 2, 7, 10 e 11), CA6.8 (tamén na unidade 7, 10 e 11), CA6.9 (tamén nas unidades 2, 7, 10 e 11).

#### <span id="page-9-1"></span>**1.5.7 Unidade didáctica 7: Montaxe e configuración de redes locais sen fíos**

A expansión nos últimos anos das tecnoloxías sen fíos nas redes de ordenadores, coa inclusión dentro desta de multitude de dispositivos móbiles, tablets e *netbooks* fundamenta a necesidade de introducir unha unidade didáctica específica para abordar os procedementos de implantación, configuración e administración das redes sen fíos.

#### <span id="page-9-2"></span>**1.5.7.1 Obxectivos didácticos**

- Implantar unha rede sen fíos, instalando os dispositivos de conexión necesarios e configurando os equipos para a conexión á rede (Actividade 1, 2, 3, 4 e 5)
- Configurar sobre un punto de acceso sen fíos os parámetros básicos da rede sen fíos (Actividade 3)
- Coñecer as limitacións e problemas existentes na conectividade de redes sen fíos e aplicar as solucións necesarias segundo o caso (Actividades 1, 2, 3 e 4)

#### <span id="page-9-3"></span>**1.5.7.2 Contidos**

- O protocolo 802.11: Funcionamento, características e variantes
- Mecanismos de seguridade nas redes en fíos
- Puntos de acceso sen fíos. Configuración
- A cobertura nas redes sen fíos: Tipos de antenas e características

#### <span id="page-9-4"></span>**1.5.7.3 Actividades**

- **Actividade 1: Elaborar unha wiki sobre os termos máis relevantes nas redes sen fíos**
	- ♦ **Duración**: 2 sesións.
	- **Tarefas do profesorado**: Asignar a cada alumno un ou varios termos relacionados coas redes sen fíos para que este elabore un ♦ artigo sobre unha wiki acerca do mesmo. Analizar co grupo os distintos artigos elaborados.
- ♦ **Tarefas do alumnado**: Buscar información e elaborar os artigos sobre os termos que se lle indican.
- ♦ **Recursos necesarios**: Acceso a Internet e aula virtual.
- ♦ **Instrumentos de avaliación**: Valoración do profesor sobre unha wiki na aula virtual.
- **Actividade 2: Configurar redes sen fíos ad-hoc e en infraestrutura utilizando diversos sistemas operativos**
	- ♦ **Duración**: 4 sesións.
	- **Tarefas do profesorado**: Amosar ao alumnado como configurar en distintos sistemas operativos unha rede sen fíos. Proporcionar ♦ unha serie de indicacións para que os alumnos configuren nos equipo unhas redes sen fíos determinadas.
	- ♦ **Tarefas do alumnado**: Configurar nos equipos as redes sen fíos indicadas polo profesor.
	- ♦ **Recursos necesarios**: Equipos no taller con conexión sen fíos e un punto de acceso.
	- ♦ **Instrumentos de avaliación**: Folla de cálculo na que o profesor anotará a cualificación do traballo de cada alumno.
- **Actividade 3: Configurar de puntos de acceso sen fíos seguindo unha serie de requisitos indicados polo profesor**
	- ♦ **Duración**: 3 sesións.
	- **Tarefas do profesorado**: Amosar ao alumnado como se configura un punto de acceso sen fíos. Proporcionar unha serie de ♦ indicacións para que os alumnos configuren os puntos de acceso en grupos segundo unha serie de indicacións.
	- ♦ **Tarefas do alumnado**: Configurar os puntos de acceso segundo as indicacións do profesor.
	- ♦ **Recursos necesarios**: Equipos no taller con conexión sen fíos e varios puntos de acceso.
	- ♦ **Instrumentos de avaliación**: Folla de cálculo na que o profesor anotará a cualificación do traballo de cada alumno.
- **Actividade 4: Realizar probas de cobertura con distintos tipos de antenas e distintas variantes do protocolo**
	- ♦ **Duración**: 2 sesións.
	- **Tarefas do profesorado**: Analizar co grupo os distintos tipos de antenas existentes e as coberturas que ofrecen en función das ♦ súas características e da variante do protocolo utilizado.
	- ♦ **Tarefas do alumnado**: Realizar as probas de cobertura indicadas polo profesor.
	- ♦ **Recursos necesarios**: Equipos no taller con conexión sen fíos e diversos puntos de acceso e antenas.
	- ♦ **Instrumentos de avaliación**: Folla de cálculo na que o profesor anotará a cualificación do traballo de cada alumno.

#### **Actividade 5: Cuestións sobre os contidos básicos da unidade** •

- ♦ **Duración**: 1 sesión.
- **Tarefas do profesorado**: Presentar ao alumnado unha serie de cuestións de escolla múltipla, emparellamento e resposta breve ♦ sobre os contidos abordados na unidade. Unha vez que o alumnado resolveu as cuestións, o profesor analiza co grupo a resposta ás cuestións, incidindo naquelas nas que o resultado obtido é máis baixo.
- ♦ **Tarefas do alumnado**: Resolver as cuestións que se lle presentan.
- ♦ **Recursos necesarios**: Aula virtual.
- **Instrumentos de avaliación**: Cuestionario na aula virtual do centro, que corrixe de forma automática os resultados de cada ♦ alumno.

#### <span id="page-10-0"></span>**1.5.7.4 Resultados de aprendizaxe e criterios de avaliación**

Nesta unidade didáctica abórdanse os seguintes resultados de aprendizaxe e criterios de avaliación definidos no currículo do ciclo:

- **RA5**: CA5.1, CA5.2, CA5.3, CA5.4, CA5.5, CA5.6, CA5.7, CA5.8, CA5.9, CA5.10
- **RA6**: CA6.1 (tamén nas unidades 2, 6, 10 e 11) , CA6.2 (tamén nas unidades 2, 6, 10 e 11), CA6.3 (tamén nas unidades 6, 10 e 11), CA6.4 (tamén nas unidades 6, 10 e 11), CA6.5 (tamén nas unidades 6, 10 e 11), CA6.6 (tamén nas unidades 6, 10 e 11), CA6.7 (tamén nas unidades 2, 6, 10 e 11), CA6.8 (tamén na unidade 6), CA6.9 (tamén nas unidades 2, 6, 10 e 11)

### <span id="page-10-1"></span>**1.5.8 Unidade didáctica 8: O nivel de rede. Protocolos e direccionamento IP**

O nivel de rede permite a conexión de equipos que non teñen que estar conectados directamente entre si, mediante o enrutamento dos paquetes de orixe ao destino. Polo tanto, o coñecemento das funcións principais do nivel de rede, dos protocolos máis relevantes que pertencen a este nivel e a súa configuración, así como a configuración de dispositivos de rede que operan a nivel de rede son fundamentais para a implantación e xestión de redes de área local.

#### <span id="page-10-2"></span>**1.5.8.1 Obxectivos didácticos**

- Comprender as funcións do nivel de rede nas redes de ordenadores.
- Deseñar redes IP de de área local definindo as direccións e máscaras de rede a utilizar nos distintos nodos da rede e os dispositivos de conexión a utilizar.
- Coñecer os procedementos de configuración de routers.

#### <span id="page-11-0"></span>**1.5.8.2 Contidos**

- Funcións do nivel de enlace. Enrutamento.
- Protocolo IP:
	- ♦ Direccionamento e clases de direccións.
	- ♦ Segmentación de redes: dominios de colisión e dominios de broadcast.
	- ♦ Subredes e máscaras de rede.
- Outros protocolos: DHCP, ICMP, ARP e RARP, e PPP e SLIP.
- Mecanismos para a tradución de direccións: NAT
- Dispositivos de interconexión a nivel de rede. Enrutadores ou routers:
	- ♦ Funcionamento e configuración.
	- ♦ Protocolos de enrutamento.
	- ♦ Comandos básicos de configuración de routers.
- Deseño de LANs definindo as direccións, máscaras de rede e dispositivos de rede necesarios de acordo aos requirimentos establecidos.

#### <span id="page-11-1"></span>**1.5.8.3 Actividades**

#### **Actividade 1: Exercicios de direccionamento IP** •

- ♦ **Duración**: 8 sesións.
- **Tarefas do profesorado**: Presentar ao alumnado unha serie de exercicios que lle permitan comprender a estrutura e significado ♦ das direccións IP, as máscaras de rede e as táboas de enrutamento, así como as pautas necesarias para establecer o direccionamento dunha rede e a súa división en subredes.
- ♦ **Tarefas do alumnado**: Resolver os distintos exercicios que se lle presentan.
- ♦ **Recursos necesarios**: Aula virtual.
- ♦ **Instrumentos de avaliación**: Cuestionarios na aula virtual do centro.

#### **Actividade 2: Configurar routers e táboas de enrutamento** •

- ♦ **Duración**: 2 sesións.
- **Tarefas do profesorado**: Amosar ao alumnado como se realiza a configuración básica dun router. Proporcionar unha serie de ♦ indicacións para que os alumnos en grupos configuren unha serie de routers segundo as mesmas.
- ♦ **Tarefas do alumnado**: Realizar as configuracións indicadas polo profesor.
- ♦ **Recursos necesarios**: Varios routers configurables.
- ♦ **Instrumentos de avaliación**: Folla de cálculo na que o profesor anotará a cualificación do traballo feito por cada alumno.

#### **Actividade 3: Cuestións sobre os contidos básicos da unidade** •

- ♦ **Duración**: 1 sesión.
- **Tarefas do profesorado**: Presentar ao alumnado unha serie de cuestións de escolla múltipla, emparellamento e resposta breve ♦ sobre os contidos abordados na unidade. Unha vez que o alumnado resolveu as cuestións, o profesor analiza co grupo a resposta ás cuestións, incidindo naquelas nas que o resultado obtido é máis baixo.
- ♦ **Tarefas do alumnado**: Resolver as cuestións que se lle presentan.
- ♦ **Recursos necesarios**: Aula virtual.
- **Instrumentos de avaliación**: Cuestionario na aula virtual do centro, que corrixe de forma automática os resultados de cada ♦ alumno.

#### <span id="page-11-2"></span>**1.5.8.4 Resultados de aprendizaxe e criterios de avaliación**

Nesta unidade didáctica abórdanse os seguintes resultados de aprendizaxe e criterios de avaliación definidos no currículo do ciclo:

- **RA1**: CA1.3 (tamén nas unidades 2 e 6)
- **RA4**: CA4.2 (tamén nas unidades 5, 6, 9, 10 e 11), CA 4.3 (tamén na unidade 6)

### <span id="page-11-3"></span>**1.5.9 Unidade didáctica 9: Niveis de transporte e aplicación**

Esta unidade de traballo aborda o estudo dos fundamentos e principais características dos protocolos de transporte TCP e UDP, que son os utilizados hoxe en día na ampla maioría das redes tanto de área local como de área extensa. No nivel de aplicación, abórdanse tamén a análise dos protocolos e servizos máis utilizados en redes, como son telnet, FTP, HTTP, SMTP, o servizo de DNS, etc.

#### <span id="page-11-4"></span>**1.5.9.1 Obxectivos didácticos**

- Comprender os servizos do nivel do nivel de transporte e o seu funcionamento básico (Actividade 2).
- Coñecer os principais protocolos de aplicación das redes e o seu funcionamento (Actividade 2).

• Comprender as funcionalidades das pasarelas ou gateways (Actividade 1).

#### <span id="page-12-0"></span>**1.5.9.2 Contidos**

- Protocolos TCP y UDP:
	- ♦ Funcionamento básico.
	- ♦ O direccionamento no nivel de transporte: Os portos.
- Protocolos de aplicación:
	- ♦ Telnet, FTP, SMTP, SNMP, HTTP, DNS.
- Dispositivos de conexión de redes a nivel de aplicación: As pasarelas ou gateways.

#### <span id="page-12-1"></span>**1.5.9.3 Actividades**

#### **Actividade 1: Configurar routers e firewalls** •

- ♦ **Duración**: 2 sesións.
- **Tarefas do profesorado**: Amosar ao alumnado a configuración de aspectos avanzados como o firewall, entradas NAT estáticas, ♦ VPNs, etc. sobre un router-firewall. Establecer grupos de alumnos para configurar un router sobre unha serie de indicacións.
- ♦ **Tarefas do alumnado**: Configurar o router sobre as indicacións establecidas.
- ♦ **Recursos necesarios**: Equipos no taller e routers-firewall.
- ♦ **Instrumentos de avaliación**: Folla de cálculo na que o profesor anotará a cualificación do traballo de cada alumno.

#### **Actividade 2: Cuestións sobre os contidos básicos da unidade** •

- ♦ **Duración**: 1 sesión.
- **Tarefas do profesorado**: Presentar ao alumnado unha serie de cuestións de escolla múltipla, emparellamento e resposta breve ♦ sobre os contidos abordados na unidade. Unha vez que o alumnado resolveu as cuestións, o profesor analiza co grupo a resposta ás cuestións, incidindo naquelas nas que o resultado obtido é máis baixo.
- ♦ **Tarefas do alumnado**: Resolver as cuestións que se lle presentan.
- ♦ **Recursos necesarios**: Aula virtual.
- **Instrumentos de avaliación**: Cuestionario na aula virtual do centro, que corrixe de forma automática os resultados de cada ♦ alumno.

#### <span id="page-12-2"></span>**1.5.9.4 Resultados de aprendizaxe e criterios de avaliación**

Nesta unidade didáctica abórdanse os seguintes resultados de aprendizaxe e criterios de avaliación definidos no currículo do ciclo:

• **RA4**: CA4.2 (tamén nas unidades 5, 6, 8, 10 e 11)

## <span id="page-12-3"></span>**1.5.10 Unidade didáctica 10: Configuración e monitorización do nodo de rede con Windows**

A configuración e xestión do software da rede, concretamente do sistema operativo de rede e os seus servizos asociados, é unha peza clave na implantación e explotación da mesma. Nesta unidade de traballo, abórdanse os procedementos necesarios para a configuración e monitorización dun nodo de rede utilizando o sistema operativo Windows, utilizando tanto as versión de cliente de Windows XP e Windows 7, como a versión de servidor Windows Server.

## <span id="page-12-4"></span>**1.5.10.1 Obxectivos didácticos**

- Configurar a conectividade en rede de Windows (Actividade 1, 2, 3, 5, 6 e 7).
- Utilizar as ferramentas rede incluídas en Windows (Actividade 2, 3, 4, 5 e 6).
- Configurar os servizos de DHCP, enrutamento e NAT con Windows Server (Actividade 3 e 4).

## <span id="page-12-5"></span>**1.5.10.2 Contidos**

- Configuración de TCP/IP en Windows.
- Soporte de protocolos IPX e NetBeui.
- Comandos básicos de rede: ipconfig, ping, arp, tracert, netstat, etc.
- Configuración do servizo de enrutamento e NAT en Windows Server.
- Configuración do servizo DHCP en Windows Server.
- Ferramentas de monitorización do rendemento da rede.
- Configuración do firewall de Windows.

#### <span id="page-13-0"></span>**1.5.10.3 Actividades**

- **Actividade 1: Configurar a conexión en rede de diferentes versións do sistema operativo Windows**
	- ♦ **Duración**: 4 sesións.
	- **Tarefas do profesorado**: Amosar ao alumnado como se leva a cabo a configuración da conexión de rede en distintas versións de ♦ Windows. Establecer unha serie de indicacións para que os alumnos realicen esa configuración sobre máquinas virtuais.
	- ♦ **Tarefas do alumnado**: Realizar sobre as máquinas virtuais as configuracións indicadas.
	- ♦ **Recursos necesarios**: Máquinas virtuais para simular a execución de varios sistemas operativos conectados en rede.
	- ♦ **Instrumentos de avaliación**: Folla de cálculo na que o profesor anotará o traballo realizado por cada alumno.

#### **Actividade 2: Utilizar os comandos de rede en exercicios prácticos** •

- ♦ **Duración**: 2 sesións.
- **Tarefas do profesorado**: Amosar ao alumnado como se utilizan os comandos de rede máis habituais. Establecer unha serie de ♦ indicacións para que os alumnos fagan uso dos mesmos sobre máquinas virtuais.
- ♦ **Tarefas do alumnado**: Utilizar sobre as máquinas virtuais os comandos necesarios.
- ♦ **Recursos necesarios**: Máquinas virtuais para simular a execución de varios sistemas operativos conectados en rede.
- ♦ **Instrumentos de avaliación**: Folla de cálculo na que o profesor anotará o traballo realizado por cada alumno.

#### **Actividade 3: Configurar o servidor de DHCP en Windows Server** •

- ♦ **Duración**: 4 sesións.
- **Tarefas do profesorado**: Amosar ao alumnado como se leva a cabo a configuración do servidor DHCP en Windows Server. ♦ Establecer unha serie de indicacións para que os alumnos realicen esa configuración sobre máquinas virtuais.
- ♦ **Tarefas do alumnado**: Realizar sobre as máquinas virtuais as configuracións indicadas.
- ♦ **Recursos necesarios**: Máquinas virtuais para simular a execución de varios sistemas operativos conectados en rede.
- ♦ **Instrumentos de avaliación**: Folla de cálculo na que o profesor anotará o traballo realizado por cada alumno.

#### **Actividade 4: Configurar o servizo de enrutamento e NAT en Windows Server** •

- ♦ **Duración**: 10 sesións.
- **Tarefas do profesorado**: Amosar ao alumnado como se leva a cabo a configuración do servizo de enrutamento e NAT en ♦ Windows Server. Establecer unha serie de indicacións para que os alumnos realicen esa configuración sobre máquinas virtuais.
- ♦ **Tarefas do alumnado**: Realizar sobre as máquinas virtuais as configuracións indicadas.
- ♦ **Recursos necesarios**: Máquinas virtuais para simular a execución de varios sistemas operativos conectados en rede.
- ♦ **Instrumentos de avaliación**: Folla de cálculo na que o profesor anotará o traballo realizado por cada alumno.

#### **Actividade 5: Configurar o firewall de Windows** •

- ♦ **Duración**: 6 sesións.
- **Tarefas do profesorado**: Amosar ao alumnado como se leva a cabo a configuración do firewall nas distintas versións de Windows. ♦ Establecer unha serie de indicacións para que os alumnos realicen esa configuración sobre máquinas virtuais.
- ♦ **Tarefas do alumnado**: Realizar sobre as máquinas virtuais as configuracións indicadas.
- ♦ **Recursos necesarios**: Máquinas virtuais para simular a execución de varios sistemas operativos conectados en rede.
- ♦ **Instrumentos de avaliación**: Folla de cálculo na que o profesor anotará o traballo realizado por cada alumno.

#### **Actividade 6: Instalar e manexar de ferramentas de monitorización de rede** •

- ♦ **Duración**: 6 sesións.
- **Tarefas do profesorado**: Amosar ao alumnado o manexo dunha ferramenta de monitorización de rede. Establecer unha serie de ♦ indicacións para que os alumnos realicen esa configuración sobre máquinas virtuais.
- ♦ **Tarefas do alumnado**: Realizar sobre as máquinas virtuais as configuracións indicadas.
- ♦ **Recursos necesarios**: Máquinas virtuais para simular a execución de varios sistemas operativos conectados en rede.
- ♦ **Instrumentos de avaliación**: Folla de cálculo na que o profesor anotará o traballo realizado por cada alumno.

#### **Actividade 7: Instalar e manexar ferramentas de WakeOnLAN** •

- ♦ **Duración**: 2 sesións.
- **Tarefas do profesorado**: Amosar ao alumnado o manexo e configuración dunha ferramenta de WakeOnLAN. Establecer unha ♦ serie de indicacións para que os alumnos realicen esa configuración sobre máquinas virtuais.
- ♦ **Tarefas do alumnado**: Realizar sobre as máquinas virtuais as configuracións indicadas.
- ♦ **Recursos necesarios**: Máquinas virtuais para simular a execución de varios sistemas operativos conectados en rede.
- ♦ **Instrumentos de avaliación**: Folla de cálculo na que o profesor anotará o traballo realizado por cada alumno.

#### <span id="page-14-0"></span>**1.5.10.4 Resultados de aprendizaxe e criterios de avaliación**

Nesta unidade didáctica abórdanse os seguintes resultados de aprendizaxe e criterios de avaliación definidos no currículo do ciclo:

- **RA4**: CA4.1 (tamén na unidade 11), CA4.2 (tamén nas unidades 5, 6, 8, 9 e 11) , CA4.3 (tamén nas unidades 5 e 11), CA4.4 (tamén na unidade 11), CA4.5 (tamén na unidade 11)
- **RA6**: CA6.1 (tamén nas unidades 2, 6, 7 e 11) , CA6.2 (tamén nas unidades 2, 6, 7 e 11), CA6.3 (tamén nas unidades 6, 7 e 11), CA6.4 (tamén nas unidades 6, 7 e 11), CA6.5 (tamén nas unidades 6, 7 e 11), CA6.6 (tamén nas unidades 6, 7 e 11), CA6.7 (tamén nas unidades 2, 6, 7 e 11), CA6.8 (tamén na unidade 6, 7 e 11), CA6.9 (tamén nas unidades 2, 6, 7 e 11)

### <span id="page-14-1"></span>**1.5.11 Unidade didáctica 11: Configuración e monitorización do nodo de rede con Linux**

Nesta unidade de traballo, abórdanse os procedementos necesarios para a configuración e xestión de LANs con Linux, analizando as vantaxes e inconvenientes con respecto a Windows. Esta unidade permite ó alumno asimilar a importancia dos sistemas abertos e os estándares dentro das redes de ordenadores, así como poder manexar distintas alternativas de sistemas operativos e software de xestión da rede de área local.

#### <span id="page-14-2"></span>**1.5.11.1 Obxectivos didácticos**

- Configurar sistemas Linux en rede (Actividades 1 e 3).
- Utilizar os comandos e ferramentas básicas de rede en Linux (Actividade 2, 7 e 8).
- Configurar servizos de rede en Linux (Actividades 4, 5 e 6).

#### <span id="page-14-3"></span>**1.5.11.2 Contidos**

- Configuración de TCP/IP en Linux.
- Comandos básicos de rede: ifconfig, ping, arp, traceroute, netstat, etc.
- Arranque e parada de servizos en Linux.
- Configuración do servizo de enrutamento e NAT en Linux.
- Configuración do servizo DHCP en Linux.
- Ferramentas de monitorización do rendemento da rede.
- Configuración do firewall de Linux.

#### <span id="page-14-4"></span>**1.5.11.3 Actividades**

- **Actividade 1: Configurar a conexión en rede en Linux**
	- ♦ **Duración**: 4 sesións.
	- **Tarefas do profesorado**: Amosar ao alumnado como se leva a cabo a configuración da conexión de rede en distintas distribucións ♦ de Linux. Establecer unha serie de indicacións para que os alumnos realicen esa configuración sobre máquinas virtuais.
	- ♦ **Tarefas do alumnado**: Realizar sobre as máquinas virtuais as configuracións indicadas.
	- ♦ **Recursos necesarios**: Máquinas virtuais para simular a execución de varios sistemas operativos conectados en rede.
	- ♦ **Instrumentos de avaliación**: Folla de cálculo na que o profesor anotará o traballo realizado por cada alumno.

#### **Actividade 2: Utilizar os comandos de rede en exercicios prácticos** •

- ♦ **Duración**: 2 sesións.
- **Tarefas do profesorado**: Amosar ao alumnado como se utilizan os comandos de rede máis habituais. Establecer unha serie de ♦ indicacións para que os alumnos fagan uso dos mesmos sobre máquinas virtuais.
- ♦ **Tarefas do alumnado**: Utilizar sobre as máquinas virtuais os comandos necesarios.
- ♦ **Recursos necesarios**: Máquinas virtuais para simular a execución de varios sistemas operativos conectados en rede.
- ♦ **Instrumentos de avaliación**: Folla de cálculo na que o profesor anotará o traballo realizado por cada alumno.

#### **Actividade 3: Configurar a conexión en rede en Android** •

- ♦ **Duración**: 4 sesións.
- **Tarefas do profesorado**: Amosar ao alumnado como se leva a cabo a configuración da conexión de rede en Android. Establecer ♦ unha serie de indicacións para que os alumnos realicen esa configuración sobre máquinas virtuais.
- ♦ **Tarefas do alumnado**: Realizar sobre as máquinas virtuais as configuracións indicadas.
- ♦ **Recursos necesarios**: Máquinas virtuais para simular a execución de varios sistemas operativos conectados en rede.
- ♦ **Instrumentos de avaliación**: Folla de cálculo na que o profesor anotará o traballo realizado por cada alumno.

#### **Actividade 4: Configurar o servidor de DHCP en Linux** •

♦ **Duración**: 4 sesións.

- **Tarefas do profesorado**: Amosar ao alumnado como se leva a cabo a configuración do servidor DHCP en Linux. Establecer unha ♦ serie de indicacións para que os alumnos realicen esa configuración sobre máquinas virtuais.
- ♦ **Tarefas do alumnado**: Realizar sobre as máquinas virtuais as configuracións indicadas.
- ♦ **Recursos necesarios**: Máquinas virtuais para simular a execución de varios sistemas operativos conectados en rede.
- ♦ **Instrumentos de avaliación**: Folla de cálculo na que o profesor anotará o traballo realizado por cada alumno.

#### **Actividade 5: Configurar o servizo de enrutamento e NAT en Linux** •

- ♦ **Duración**: 10 sesións.
- **Tarefas do profesorado**: Amosar ao alumnado como se leva a cabo a configuración do servizo de enrutamento e NAT en Linux. ♦ Establecer unha serie de indicacións para que os alumnos realicen esa configuración sobre máquinas virtuais.
- ♦ **Tarefas do alumnado**: Realizar sobre as máquinas virtuais as configuracións indicadas.
- ♦ **Recursos necesarios**: Máquinas virtuais para simular a execución de varios sistemas operativos conectados en rede.
- ♦ **Instrumentos de avaliación**: Folla de cálculo na que o profesor anotará o traballo realizado por cada alumno.

#### **Actividade 6: Configurar o firewall de Linux** •

- ♦ **Duración**: 6 sesións.
- **Tarefas do profesorado**: Amosar ao alumnado como se leva a cabo a configuración do firewall en Linux. Establecer unha serie de ♦ indicacións para que os alumnos realicen esa configuración sobre máquinas virtuais.
- ♦ **Tarefas do alumnado**: Realizar sobre as máquinas virtuais as configuracións indicadas.
- ♦ **Recursos necesarios**: Máquinas virtuais para simular a execución de varios sistemas operativos conectados en rede.
- ♦ **Instrumentos de avaliación**: Folla de cálculo na que o profesor anotará o traballo realizado por cada alumno.

#### **Actividade 7: Instalar e manexar de ferramentas de monitorización de rede** •

- ♦ **Duración**: 6 sesións.
- **Tarefas do profesorado**: Amosar ao alumnado o manexo dunha ferramenta de monitorización de rede. Establecer unha serie de ♦ indicacións para que os alumnos realicen esa configuración sobre máquinas virtuais.
- ♦ **Tarefas do alumnado**: Realizar sobre as máquinas virtuais as configuracións indicadas.
- ♦ **Recursos necesarios**: Máquinas virtuais para simular a execución de varios sistemas operativos conectados en rede.
- ♦ **Instrumentos de avaliación**: Folla de cálculo na que o profesor anotará o traballo realizado por cada alumno.

#### **Actividade 8: Instalar e manexar ferramentas de WakeOnLAN** •

- ♦ **Duración**: 2 sesións.
- **Tarefas do profesorado**: Amosar ao alumnado o manexo e configuración dunha ferramenta de WakeOnLAN. Establecer unha ♦ serie de indicacións para que os alumnos realicen esa configuración sobre máquinas virtuais.
- ♦ **Tarefas do alumnado**: Realizar sobre as máquinas virtuais as configuracións indicadas.
- ♦ **Recursos necesarios**: Máquinas virtuais para simular a execución de varios sistemas operativos conectados en rede.
- ♦ **Instrumentos de avaliación**: Folla de cálculo na que o profesor anotará o traballo realizado por cada alumno.

#### <span id="page-15-0"></span>**1.5.11.4 Resultados de aprendizaxe e criterios de avaliación**

Nesta unidade didáctica abórdanse os seguintes resultados de aprendizaxe e criterios de avaliación definidos no currículo do ciclo:

- **RA4**: CA4.1 (tamén na unidade 10), CA4.2 (tamén nas unidades 5, 6, 8, 9 e 10) , CA4.3 (tamén nas unidades 5 e 10), CA4.4 (tamén na unidade 10), CA4.5 (tamén na unidade 10)
- **RA6**: CA6.1 (tamén nas unidades 2, 6, 7 e 10) , CA6.2 (tamén nas unidades 2, 6, 7 e 10), CA6.3 (tamén nas unidades 6, 7 e 10), CA6.4 (tamén nas unidades 6, 7 e 10), CA6.5 (tamén nas unidades 6, 7 e 10), CA6.6 (tamén nas unidades 6, 7 e 10), CA6.7 (tamén nas unidades 2, 6, 7 e 10), CA6.8 (tamén na unidade 6, 7 e 10), CA6.9 (tamén nas unidades 2, 6, 7 e 10)

## <span id="page-15-1"></span>**1.5.12 Unidade didáctica 12: Comprensión de textos e vocabulario técnico en Inglés**

O carácter fortemente cambiante e dinámico do contorno profesional da informática e as novas tecnoloxías fai imprescindible que o alumno adquira a capacidade de comprender de forma autónoma textos e documentos de diversas fontes e en diferentes formatos que lle permitan adaptarse a novos sistemas, ferramentas, etc. É por iso que nesta unidade tratarase de aumentar a capacidade do alumnado de extraer a información útil dos textos, fundamentalmente de carácter técnico, que lle permita levar a cabo unha formación continua na carreira profesional unha vez rematado o ciclo formativo.

A xustificación desta unidade basease ademais no plan lector do centro e na asignación dentro do mesmo de unha sesión de lectura semanal para todo ao alumnado, que será englobada dentro da unidade.

Por outra banda, o manexo do vocabulario técnico en inglés relativo ao módulo permite ao alumnado manexar documentos, manuais, aplicativos, etc. que en moitas ocasións atópanse unicamente neste idioma, e aumenta polo tanto a autonomía do alumno no seu traballo.

#### <span id="page-16-0"></span>**1.5.12.1 Obxectivos didácticos**

- Extraer información da lectura de documentos técnicos, manuais, etc (Actividade 1).
- Manexar o vocabulario técnico en inglés relativo as tecnoloxías, ferramentas, procesos, etc. abordadas no módulo (Actividades 2 e 3).

### <span id="page-16-1"></span>**1.5.12.2 Actividades**

- **Actividade 1: Resolver cuestións sobre diversas lecturas propostas polo profesor**
	- ♦ **Duración**: 3 sesións.
	- **Tarefas do profesorado**: Ofrecer ao alumnado unha serie de lecturas para que seleccionar para logo presentar unha serie de ♦ cuestións sobre o lido.
	- ♦ **Tarefas do alumnado**: Ler o texto seleccionado e resolver as cuestións que se lle presentan.
	- ♦ **Recursos necesarios**: Aula virtual.
	- **Instrumentos de avaliación**: Cuestionario na aula virtual do centro, que corrixe de forma automática os resultados de cada ♦ alumno.
- **Actividade 2: Elaborar glosarios de termos técnicos en inglés e resolver cuestións sobre os termos incluídos**
	- ♦ **Duración**: 3 sesións.
	- **Tarefas do profesorado**: Propoñer ao alumnado diversos termos en inglés para que elabore un glosario de termos relacionados ♦ co módulo.
	- ♦ **Tarefas do alumnado**: Buscar o significado dos termos e elaborar con eles o glosario.
	- ♦ **Recursos necesarios**: Aula virtual.
	- ♦ **Instrumentos de avaliación**: Glosario na aula virtual do centro.
- **Actividade 3: Manexar ferramentas en inglés e analizar os termos máis relevantes**
	- ♦ **Duración**: 1 sesión.
	- **Tarefas do profesorado**: O profesor proporá utilizar durante períodos do curso as ferramentas de traballo en inglés (sistema ♦ operativo, aplicacións, etc.) e resolverá co grupo o significado das palabras máis relevantes.
	- ♦ **Tarefas do alumnado**: Manexar as ferramentas en inglés e buscar o significado das palabras máis relevantes.
	- ♦ **Recursos necesarios**: Equipos informáticos.
	- ♦ **Instrumentos de avaliación**: Folla de cálculo no que o profesor anotará a cualificación do traballo de cada alumno.

#### <span id="page-16-2"></span>**1.5.12.3 Resultados de aprendizaxe e criterios de avaliación**

Nesta unidade didáctica abórdanse os seguintes criterios de avaliación:

- Obtívose información de documentos técnicos e manuais.
- Utilizouse o vocabulario técnico en inglés para comprender documentos te?nicos e manuais.

## <span id="page-16-3"></span>**1.6 Contidos mínimos**

Os contidos mínimos imprescindibles para a superación do módulo son os seguintes:

- Coñecemento dos elementos básicos dun proceso de comunicación, así como distinguir os distintos tipos de redes segundo o seu tamaño.
- Coñecer as principais características das comunicacións e das liñas de comunicación.
- Coñecer e manipular os diferentes tipos de cableado: par trenzado, coaxial e fibra óptica.
- Coñecer e manipular os distintos dispositivos de conexión de redes.
- Colocación do cableado dunha rede facendo uso de conectores, canalizacións, armarios de distribución e paneis de parcheamento.
- Interpretar e elaborar esquemas lóxicos de rede de acordo aos requirimentos indicados.
- Coñecer e levar a cabo os pasos necesarios para o deseño dunha rede de área local.
- Distinguir as distintas topoloxías de rede existentes, e as súas características.
- Distinguir as principais arquitecturas de rede e os niveis que comprenden, así como as funcións de cada un dos niveis.
- Coñecer as funcións do nivel de enlace e as características dos principais protocolos.
- Instalar e configurar redes locais sen fíos.
- Coñecer as funcións do nivel de rede e as características do protocolo IP.
- Definir o direccionamento IP e máscaras necesarias para unha rede.
- Coñecer os principais protocolos de aplicación de rede.
- Configurar nodos de rede con Windows e Linux.

# <span id="page-17-0"></span>**1.7 Metodoloxía**

Con respecto á metodoloxía didáctica a seguir na impartición do módulo, cabe destacar os seguintes aspectos:

- No comezo de cada unidade de traballo, exporánse na clase os conceptos e obxectivos fundamentais da mesma.
- $\bullet$  Nas distintas sesións da ensino-aprendizaxe, o profesor introducirá os novos conceptos buscando sempre a implicación do alumnado no establecemento de debates para aclarar no máximo posible estes conceptos. Para favorecelo, o profesor plantexará durante a explicación cuestións que propicien o razoamento dos alumnos e alumnas. Tentarase desta forma aclarar todas as dúbidas que poidan aparecer sobre os temas abordados. Por outra banda, a exposición das distintas unidade na clase realizarase mediante un wiki no que ademais de expoñer os contidos propios da mesma, os alumnos poderán acceder a enlaces na web que complementan e amplían estes contidos. Desta forma preténdese tamén fomentar a autonomía na formación e a capacidade de análise crítica nos alumnos, co obxectivo de favorecer a súa aprendizaxe permanente unha vez rematado o ciclo formativo.
- No desenvolvemento da unidade, os alumnos e alumnas realizarán diferentes actividades prácticas sobre os conceptos e procesos expostos, que variarán segundo a unidade. Moitas destas actividades serán realizadas coa ferramenta de *e-learning* implantada na aula virtual do centro, incluíndo diversos cuestionarios sobre os contidos fundamentais das distintas unidades didácticas.
- En ocasións, os alumnos realizarán traballos en grupos, propostos polo profesor.

## <span id="page-17-1"></span>**1.8 Temporalización**

Na seguinte táboa recóllense as sesións (de 50 minutos) adicadas a cada unha das unidades didácticas nas que se distribúen os contidos do módulo:

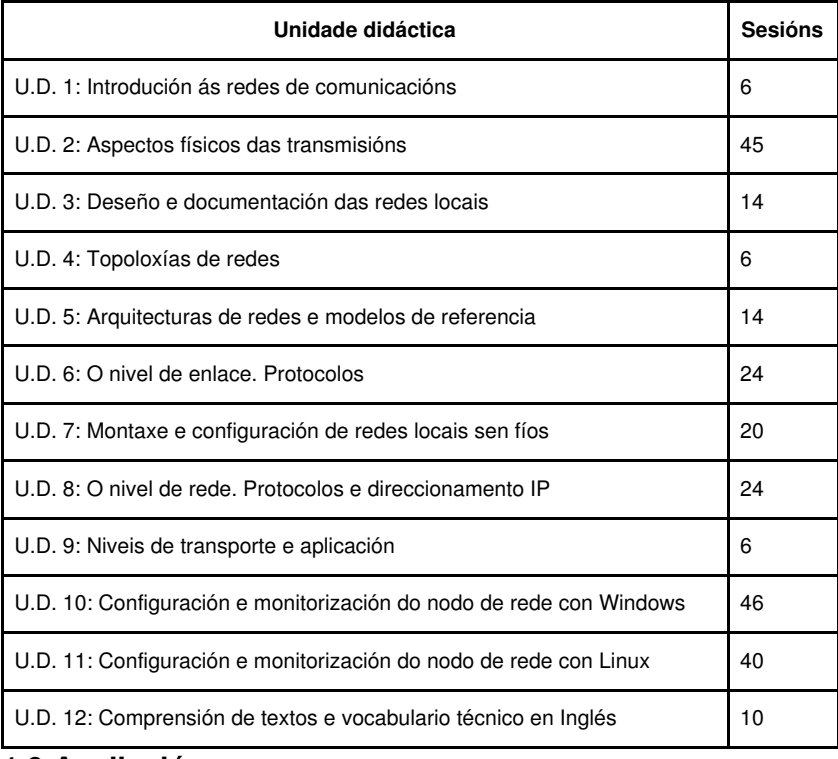

## <span id="page-17-2"></span>**1.9 Avaliación**

### <span id="page-17-3"></span>**1.9.1 Instrumentos de avaliación**

- No comezo do módulo, o profesor realizará unha **avaliación inicial** que permitirá coñecer o nivel de coñecementos previos do alumnado e poder adaptar o ritmo desenvolvemento das clases e realización das actividades.
- No desenvolvemento e/ou remate da unidade didáctica, o alumnado resolverá unha serie de cuestións sobre os contidos e actividades realizadas, que serán despois resoltos na clase co obxectivo de clarificar todos os erros que se cometidos. Este instrumento permitirá aplicar os seguintes criterios de avaliación:
	- ♦ CA1.1, CA1.2, CA1.3, CA1.4, CA1.5, CA1.7, CA1.8
	- ♦ CA2.1, CA2.2, CA2.9
- ♦ CA3.8, CA3.9
- ♦ CA4.2, CA4.3
- ♦ CA5.1, CA5.2, CA5.3, CA5.4, CA5.7, CA5.10
- ♦ CA6.1, CA6.3, CA6.5
- ♦ CA7.5, CA7.6, CA7.7
- En ocasións, o alumnado realizará actividades de investigación para elaborar presentacións ou artigos sobre algúns dos contidos da unidade, con obxecto de fomentar así a súa autonomía e capacidade de análise e síntese de información. Aplicaranse nestas actividades os criterios de avaliación expostos no apartado anterior.
- Tamén se proporán ao alumnado actividades de busca de prezos e características de dispositivos e elementos de conexión manexados, facendo uso da documentación técnica proporcionada polo fabricante. Aplícanse con este instrumento os seguintes criterios de avaliación:
	- ♦ CA1.3, CA1.4
	- $\triangle$  CA5.3
- $\bullet$  Nas unidades didácticas 2, 6 e 7, realizaranse diversas actividades e probas prácticas de colocación de conectores no cableado e montaxe e configuración de redes con e sen fíos, que servirán como instrumento para aplicar os seguintes criterios de avaliación:
	- $\triangleleft$  CA1.2
	- ♦ CA2.1, CA2.2, CA2.3, CA2.4, CA2.5, CA2.6, CA2.7, CA2.8, CA2.9
	- ♦ CA3.1, CA3.2, CA3.3, CA3.4, CA3.5, CA3.6, CA3.7, CA3.8, CA3.9
	- ♦ CA5.2, CA5.3, CA5.4, CA5.5, CA5.6, CA5.7, CA5.8, CA5.9, CA5.10
	- ♦ CA6.1, CA6.2, CA6.3, CA6.5, CA6.6, CA6.7, CA6.9
	- ♦ CA7.1, CA7.2, CA7.3, CA7.4, CA7.5, CA7.6, CA7.7, CA7.8, CA7.9
- $\bullet$  Na unidade didáctica 3 o alumnado terá que realizar o deseño dunha rede local a partir dunha serie de requisitos, facendo uso dunha ferramenta de diagramación, aplicando así os seguintes criterios de avaliación:
	- $\triangle$  CA1.6
- $\bullet$  No desenvolvemento das unidades didácticas 10 e 11, realizaranse diversas actividades e probas prácticas sobre o ordenador, facendo uso de máquinas virtuais, nas que o alumnado terá que levar a cabo a configuración da rede local con diversos sistemas operativos. Aplicaranse os seguintes criterios de avaliación:
	- ♦ CA4.1, CA4.2, CA4.3, CA4.4, CA4.5
	- ♦ CA6.1, CA6.3, CA6.4, CA6.5, CA6.6, CA6.8, CA6.9
- Na unidade 12, o alumnado realizará diversas actividades que consistirán na lectura de textos propostos polo profesor e a resolución de cuestións sobre os mesmos, así como a resolución de cuestións e casos prácticos sobre o manexo de vocabulario técnico en inglés.
- Ao remate de cada trimestre o alumnado realizará unha proba que incluirá diversas cuestións e actividades prácticas na que se aplicarán todos os criterios de avaliación definidos para as unidades abordadas no mesmo.

## <span id="page-18-0"></span>**1.9.2 Sistemas de cualificación**

A nota final formarase da seguinte forma:

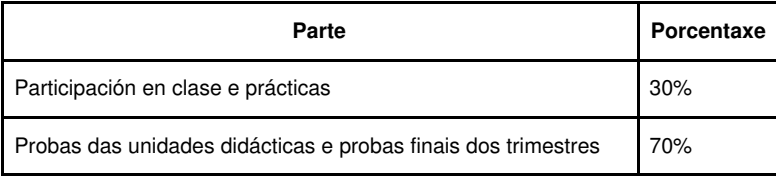

Tendo en conta as seguintes consideracións:

- Será necesario obter unha cualificación mínima de 4,5 na proba final do trimestre para poder superar cada unha das avaliacións. De non alcanzar esta cualificación, o alumno deberá realizar unha proba de recuperación da mesma.
- Para poder obter a puntuación correspondente á participación en clase e prácticas, o alumno/a debe mostrar respecto e bo uso de todo o material posto á súa disposición para a realización das mesmas, xa que a incorporación ao mundo laboral require do alumno unha actitude positiva neste aspecto. Os deterioros intencionados ou substraccións do material suporán a perda da puntuación deste apartado.

A cualificación final da avaliación será un número enteiro de 1 a 10, resultado de redondear os resultado obtidos seguindo a táboa. Considéranse aprobados aqueles alumnos que obteñan unha cualificación igual ou superior a 5.

## <span id="page-19-0"></span>**1.9.3 Plan extraordinario de avaliación**

Para o alumnado que perda o dereito a avaliación continua ou non supere o proceso ordinario de avaliación, a avaliación final extraordinaria do módulo consistirá na realización de varias probas co obxectivo de comprobar que este acade os contidos mínimos recollidos nesta programación. As probas que deberá realizar serán as seguintes:

- Un proba escrita da unidade 1 á 9.
- Unha proba práctica de realización de cableado, no que demostre a correcta manipulación dos cables de par trenzado, coaxial e/ou fibra óptica, e os elementos do cableado estruturado.
- Unha proba práctica de montaxe e configuración dunha rede sen fíos.
- Unha proba práctica de conexión e configuración de dispositivos de conexión de rede, como switches, routers e pasarelas.
- Unha proba práctica na que se deberá realizar o deseño dunha rede nun suposto práctico utilizando ferramentas de diagramación, elaborando o manual técnico do cableado da mesma.
- $\bullet$  Unha proba práctica no ordenador que abarcará os contidos das unidades 10 e 11, e na que o alumnado deberá realizar a configuración dunha rede cos sistemas operativos Windows e Linux.

## <span id="page-19-1"></span>**1.10 Actividades de recuperación**

As actividades de recuperación para o alumnado de 2º curso que teña este módulo pendente consistirá na superación de todas as actividades indicadas no Plan de Avaliación Individualizado, e a realización dunha proba final na que se avalíe que se acadaron os obxectivos fixados coas mesmas.

## <span id="page-19-2"></span>**1.11 Atención ao alumnado con necesidades educativas especiais**

Durante o desenvolvemento do curso prestarase especial atención ao alumnado que presente necesidades educativas especiais ou algún grao de discapacidade, mediante unha secuenciación diferenciada das unidades didácticas, a realización dun maior número de actividades graduadas en dificultade e poñendo á súa disposición os recursos necesarios para a consecución dos obxectivos didácticos fixados nas distintas unidades.

## <span id="page-19-3"></span>**1.12 Seguimento e avaliación da programación**

No desenvolvemento do curso, farase uso de diversos mecanismos para facer un seguimento e avaliación do planificado na presente programación:

- De xeito continuo, o profesor avaliará na clase a medida en que o alumnado acada de forma xeral os obxectivos fixados nas distintas unidades didácticas. En consecuencia, poderase decidir incidir en determinados contidos e/ou actividades, aumentando se se considera necesario o número de sesións adicadas a unha determinada unidade.
- Ao remate de cada trimestre, o alumnado cubrirá unha enquisa na que valorará diversos aspectos do desenvolvemento do módulo, como a metodoloxía utilizada, as actividades realizadas, os recursos usados, os contidos expostos, etc. O resultado destas enquisas serán utilizados para aplicar as correccións que se consideren oportunas no propio desenvolvemento do curso, así como en vindeiros cursos académicos.
- O profesor recollerá a temporalización real das distintas unidades didácticas, co obxectivo de poder corrixir no propio curso os desfases detectados fronte a temporalización prevista e precisar mellor a temporalización das unidades en vindeiros cursos académicos.

## <span id="page-19-4"></span>**1.13 Materiais e recursos didácticos**

O profesor porá a disposición do alumnado un material que aborda os contidos das unidades didácticas, por medio dun wiki no que ademais se inclúen enlaces a diversas páxinas con información complementaria sobre os contidos nel recollidos. Desta maneira preténdese fomentar o debate e reflexión sobre estes contidos, facilitando así a súa asimilación por parte do alumnado.

Ademais, destaca como recomendable o libros da editoriais MacGraw-Hill editado para este módulo especificamente, así como o editado para o módulo de Redes de Área Local do Ciclo Superior de Administración de Sistemas Informáticos.

Cada alumno contará con un ordenador para realizar as actividades das clases, e o profesor con un ordenador con canón proxector para expoñer os contidos das mesmas.

Para a realización das prácticas de montaxe de redes, farase uso do seguinte material:

- Cableado de par trenzado, coaxial e fibra óptica.
- Conectores e ferramentas para manipular este tipo de cableado.
- Armarios e paneis de parcheamento.
- Tésters para verificar a calidade dos conectores realizados.
- Switchs xestionable e routers-firewalls xestionables.
- Puntos de acceso sen fíos e equipos con tarxetas de rede sen fíos.
- Bridas, bridas etiquetados e canaletas.